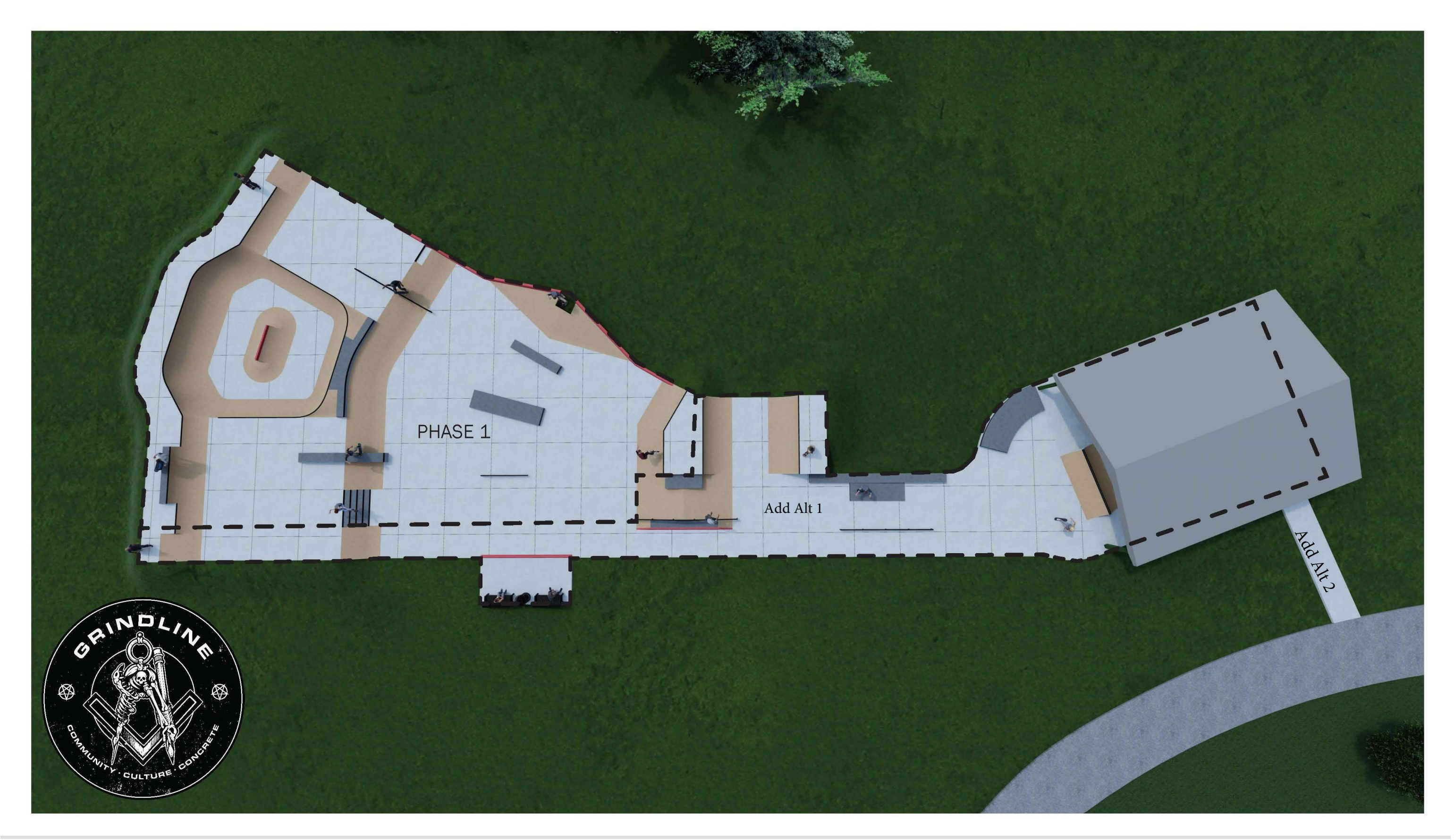

## **Casey Park Skatepark Concept Auburn, NY**

grindline.com<br>inform@grindline.com